## **Issues**

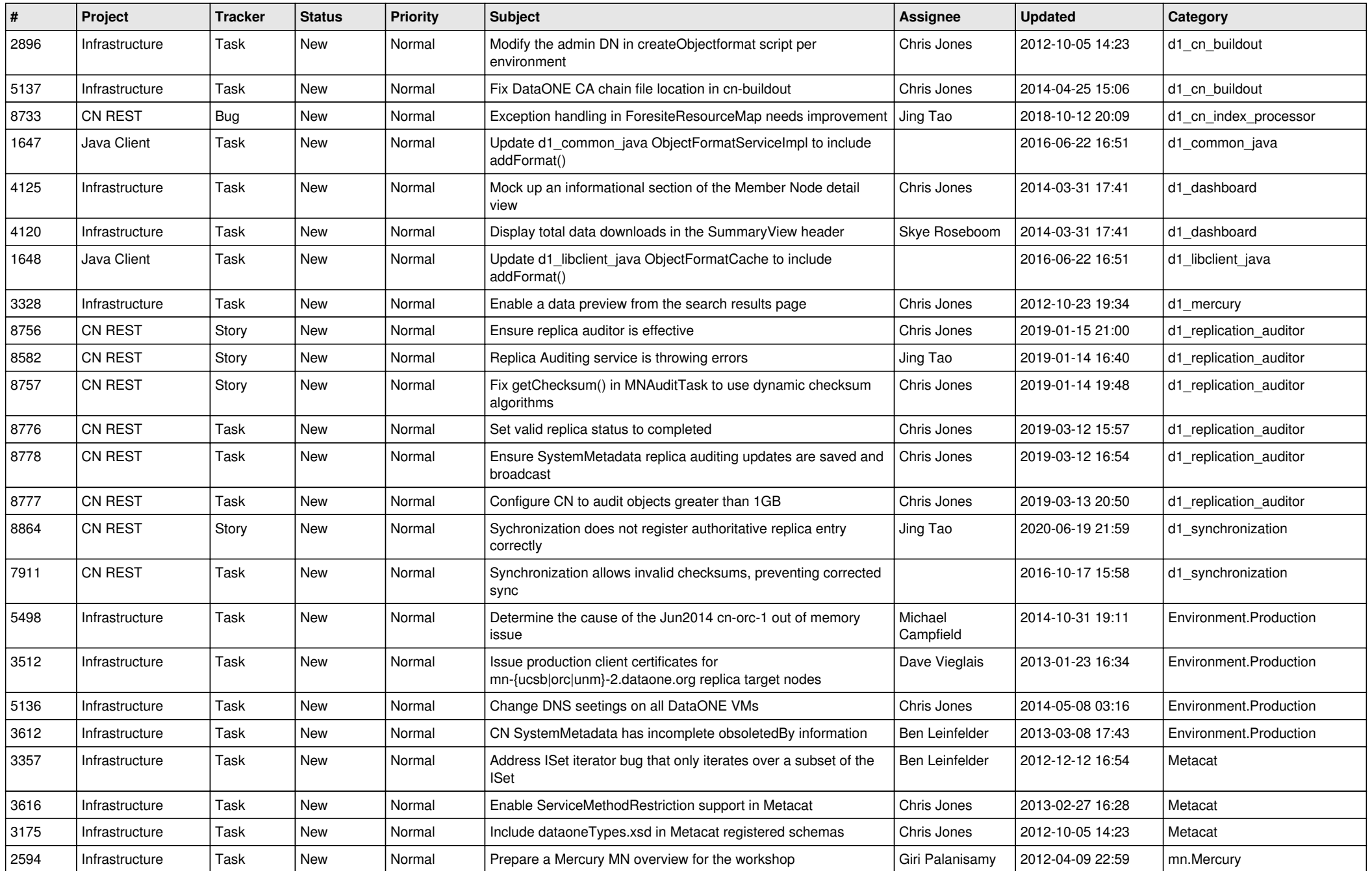

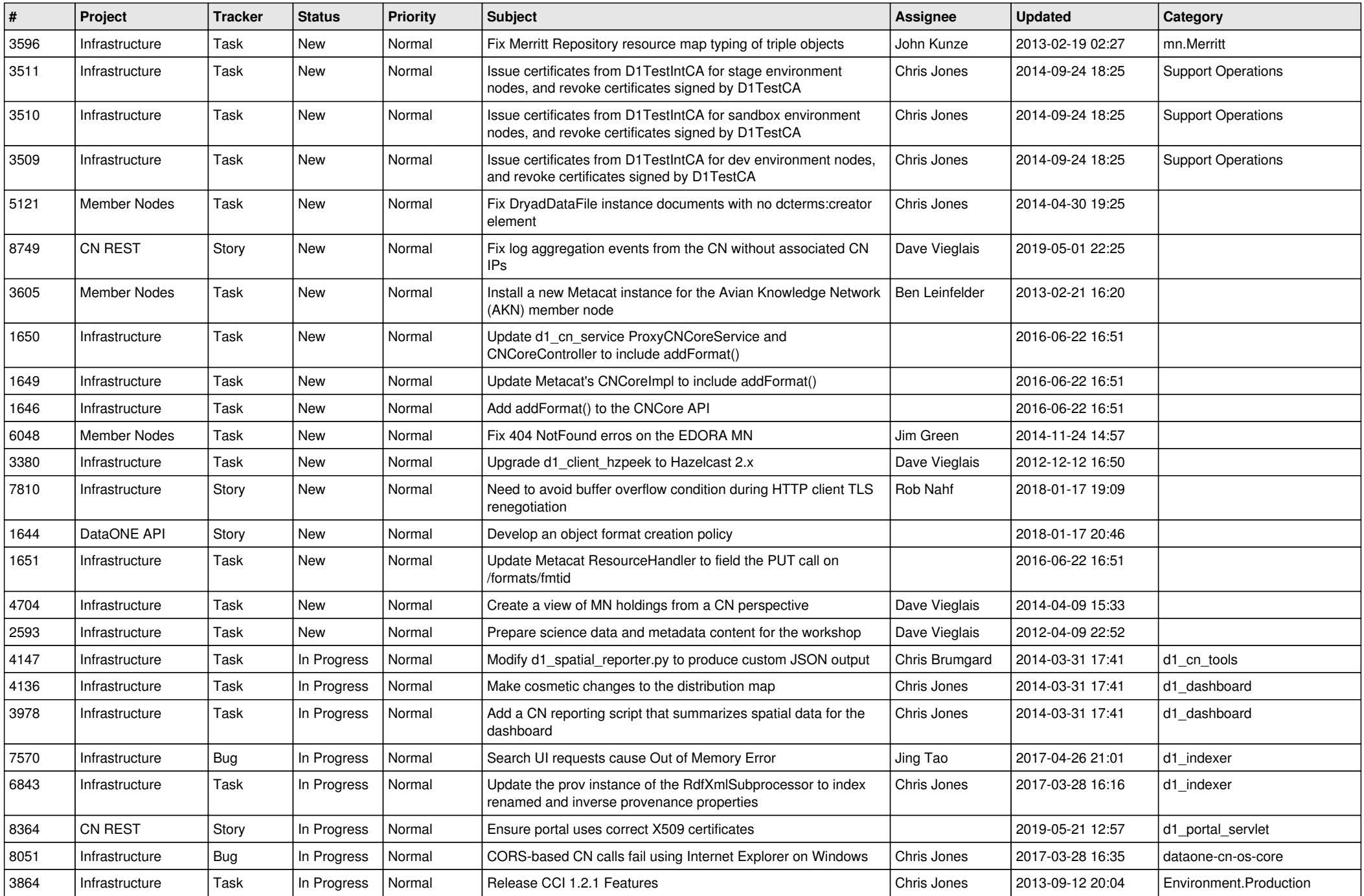

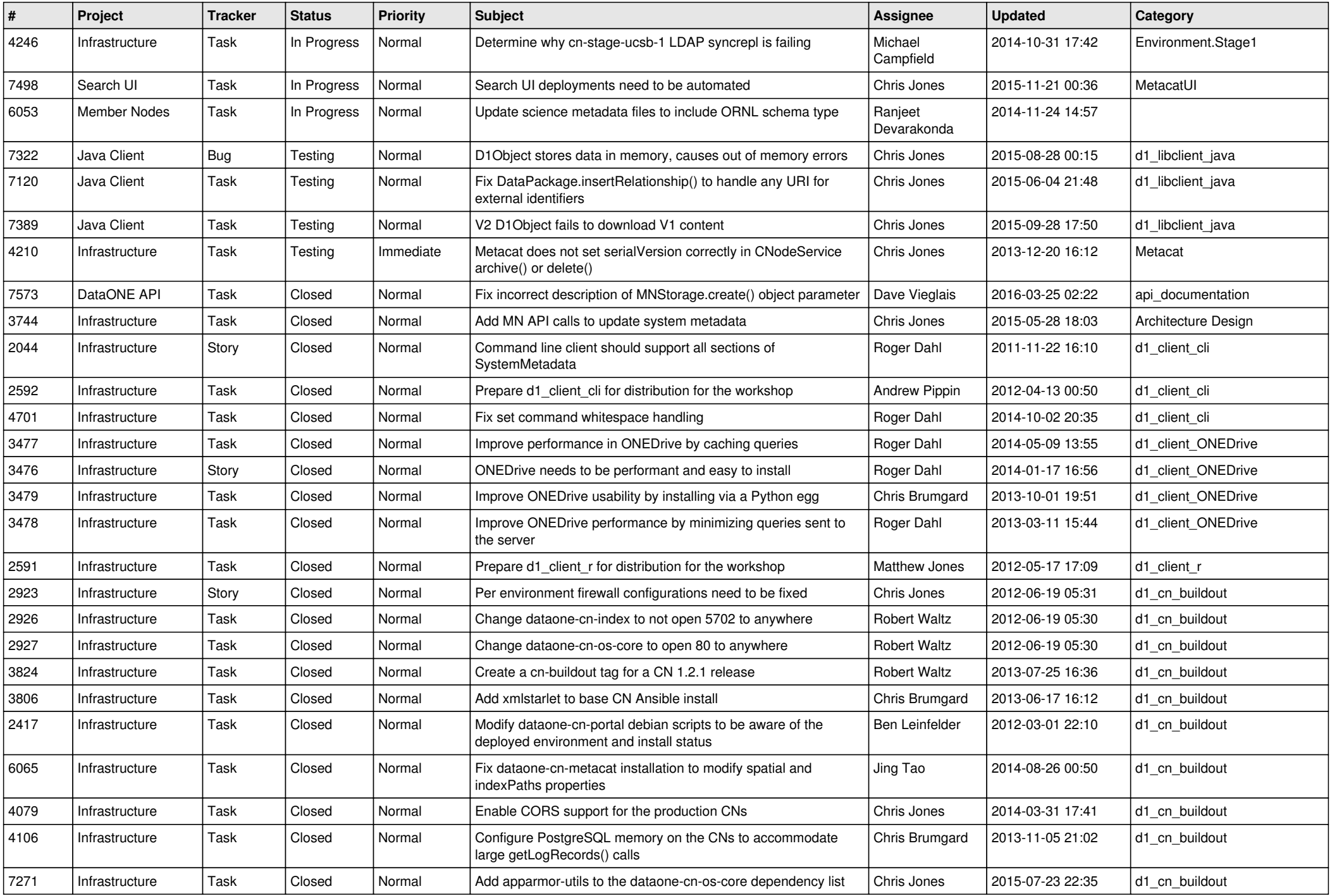

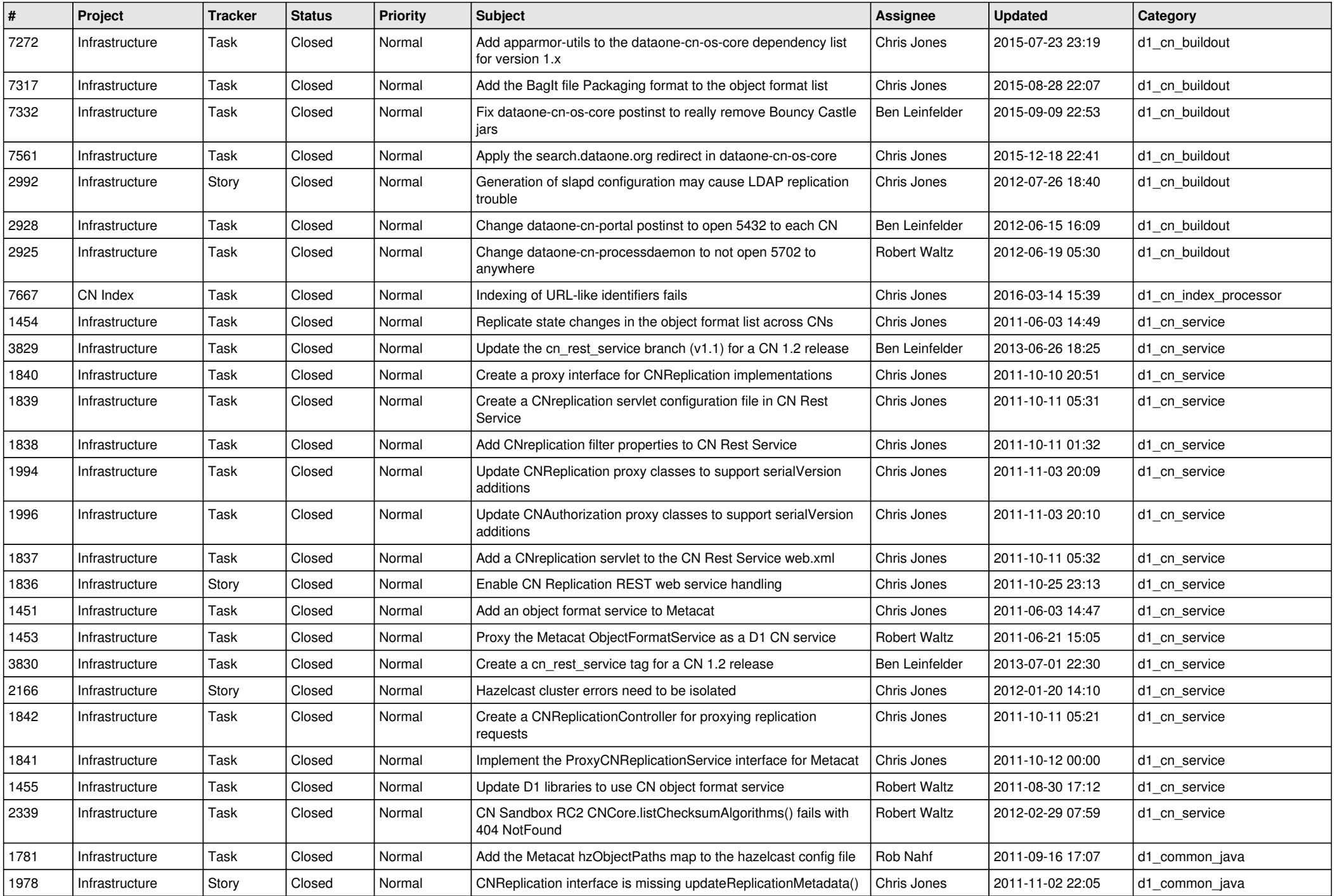

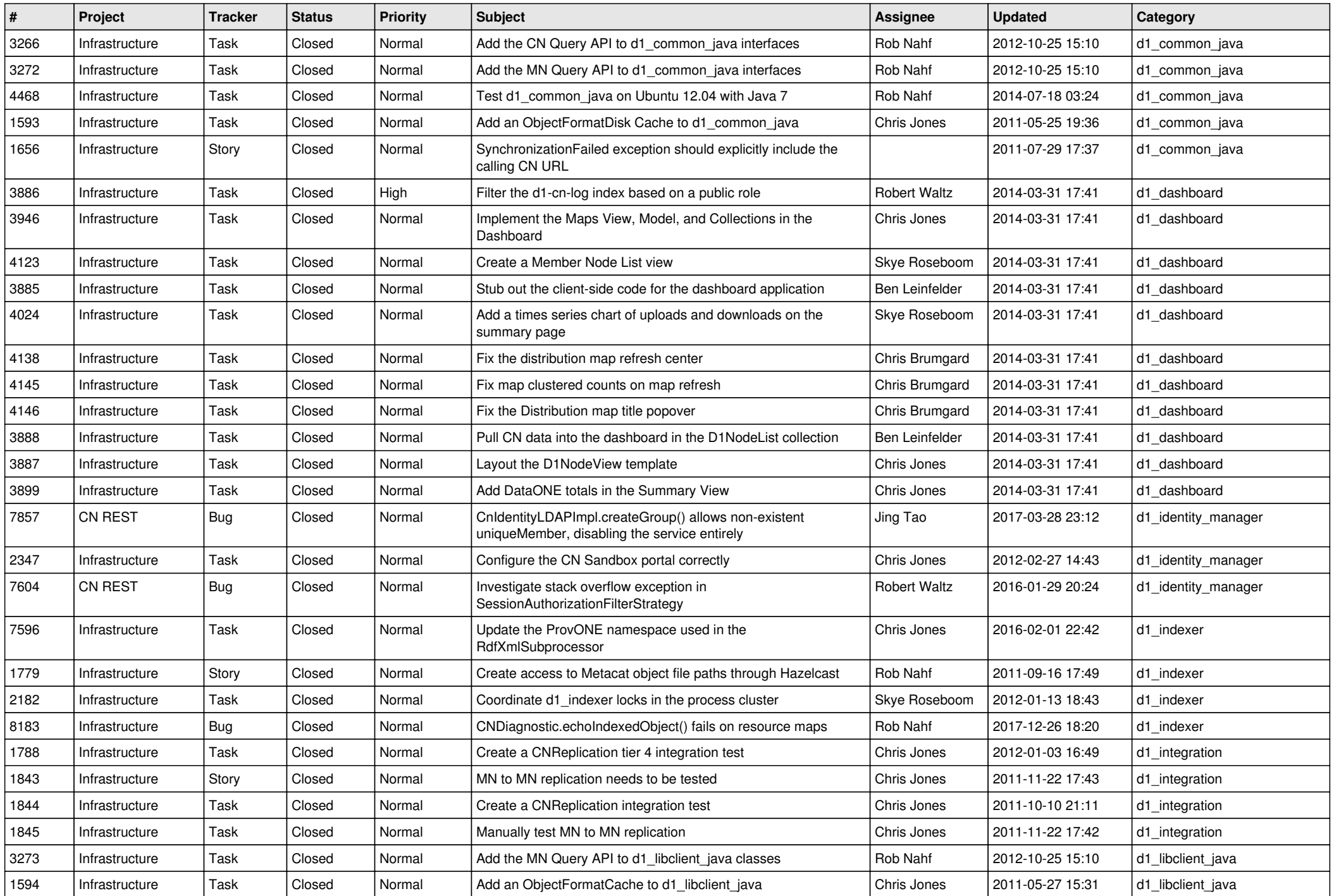

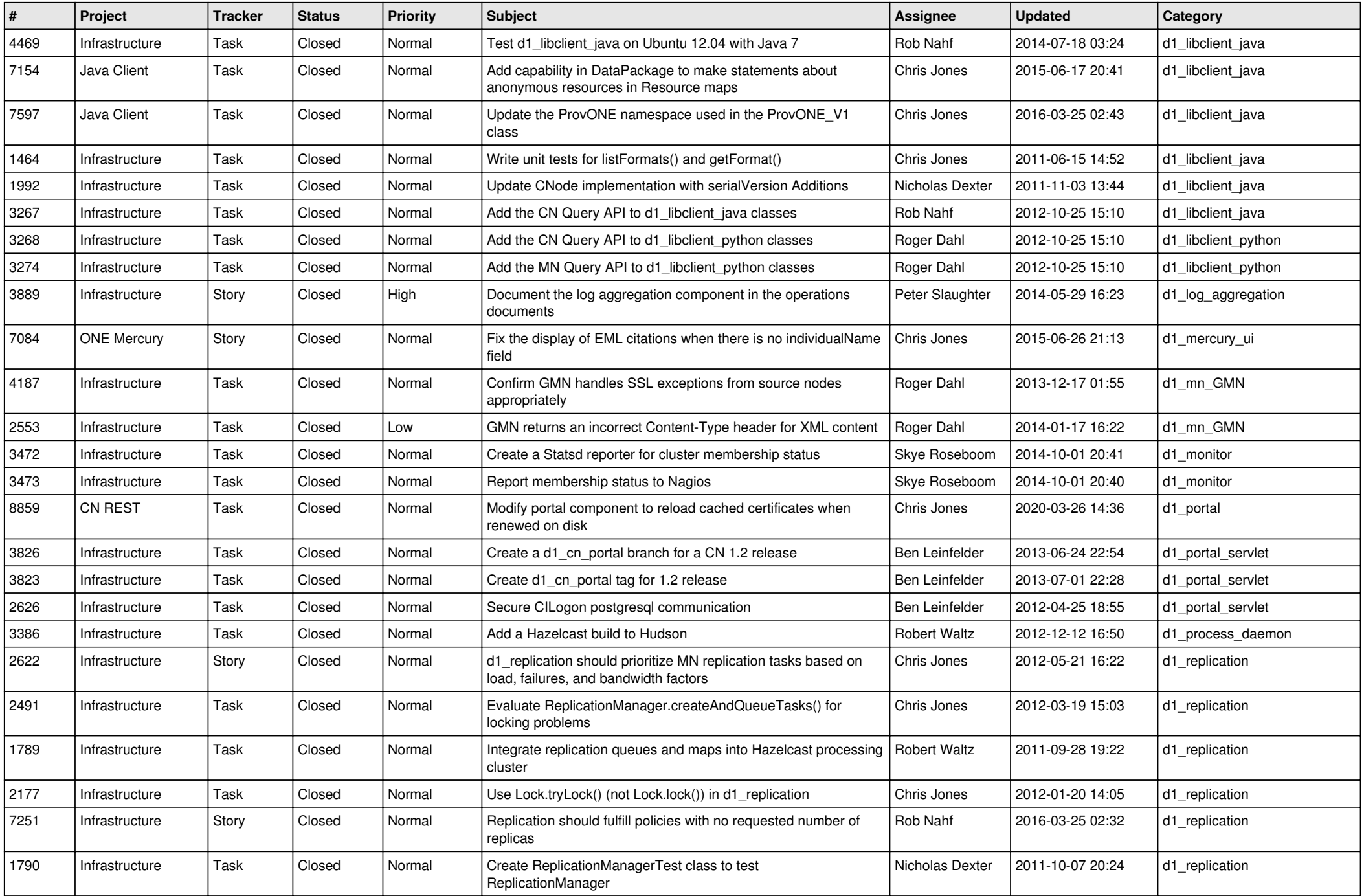

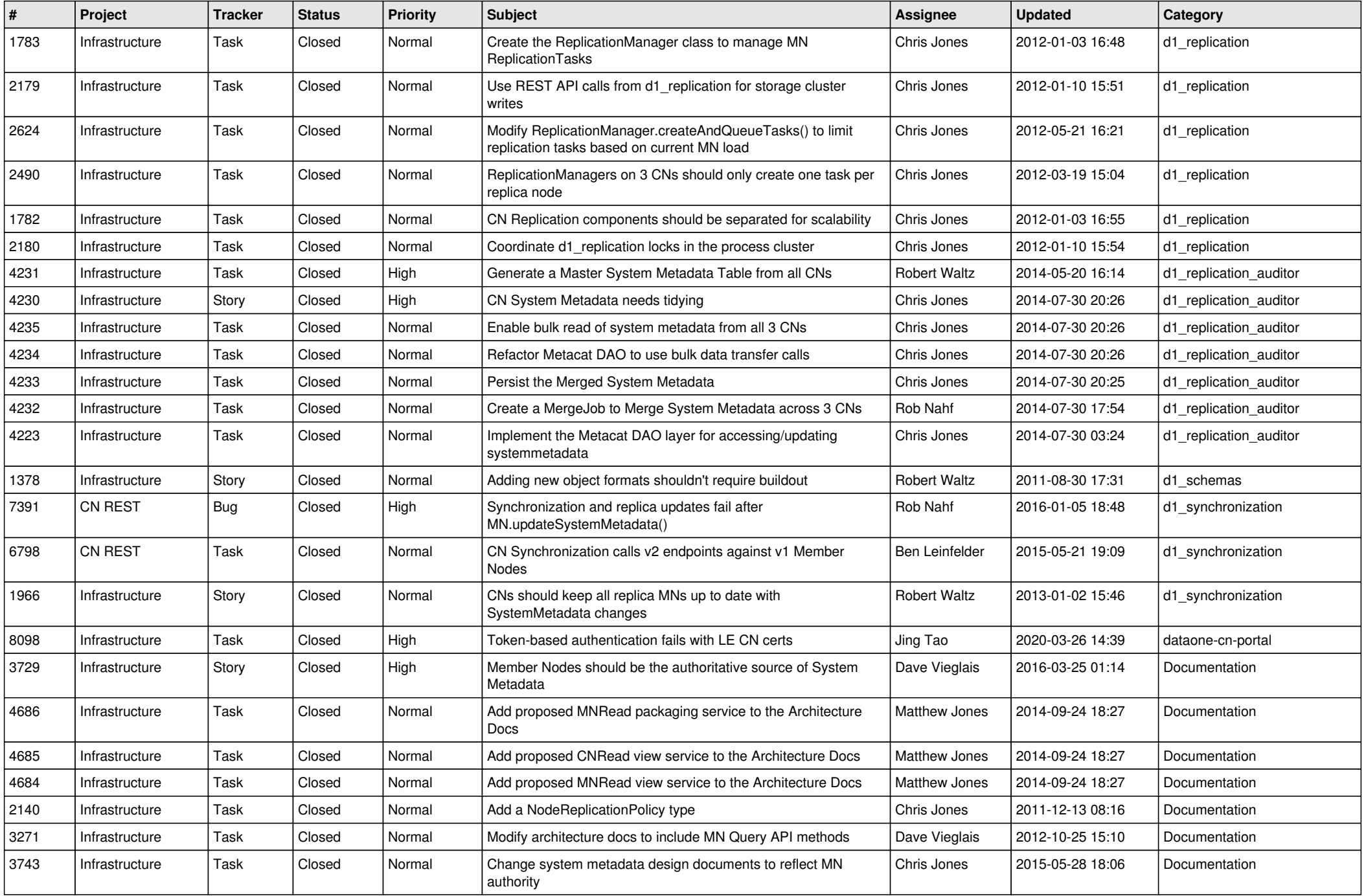

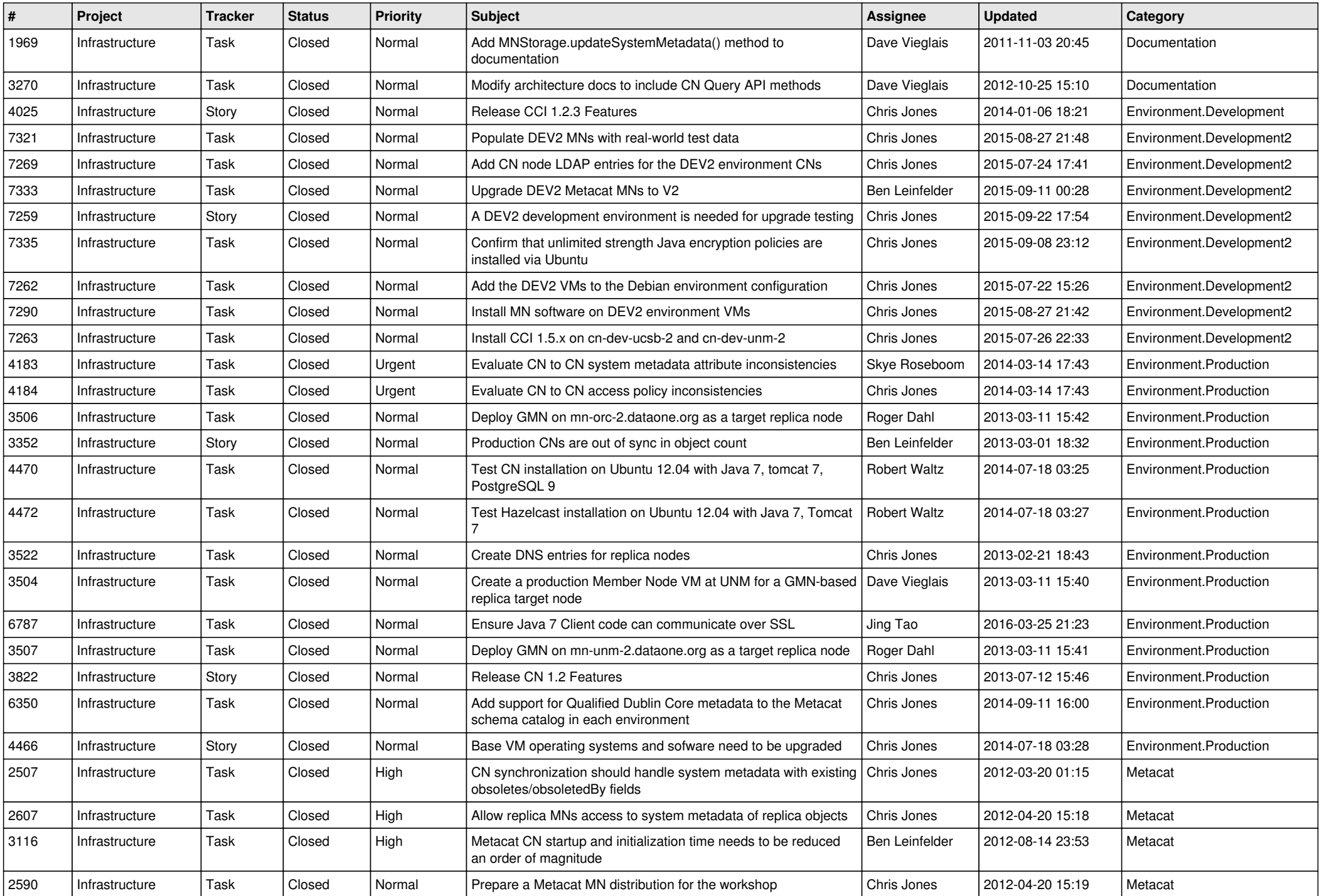

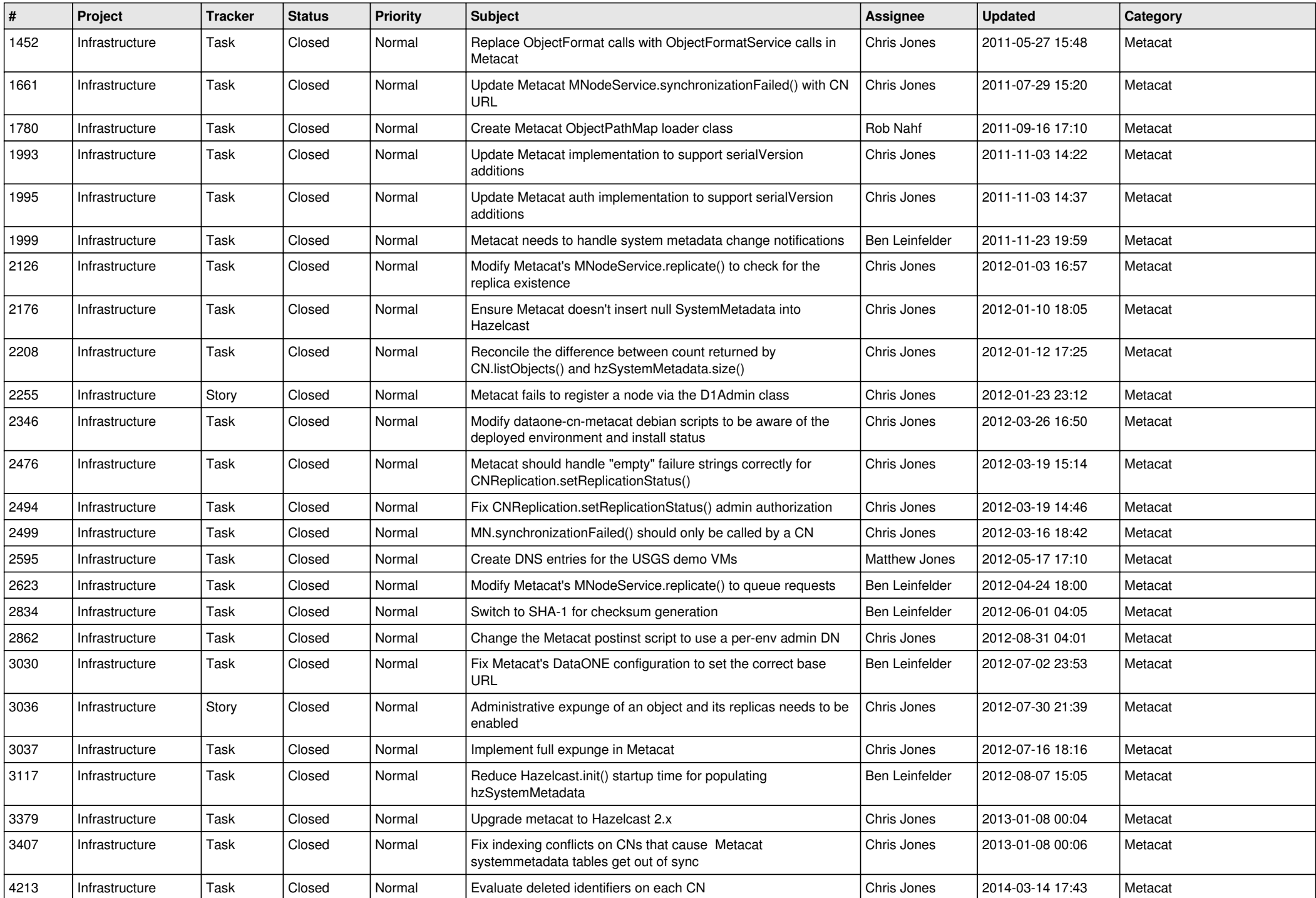

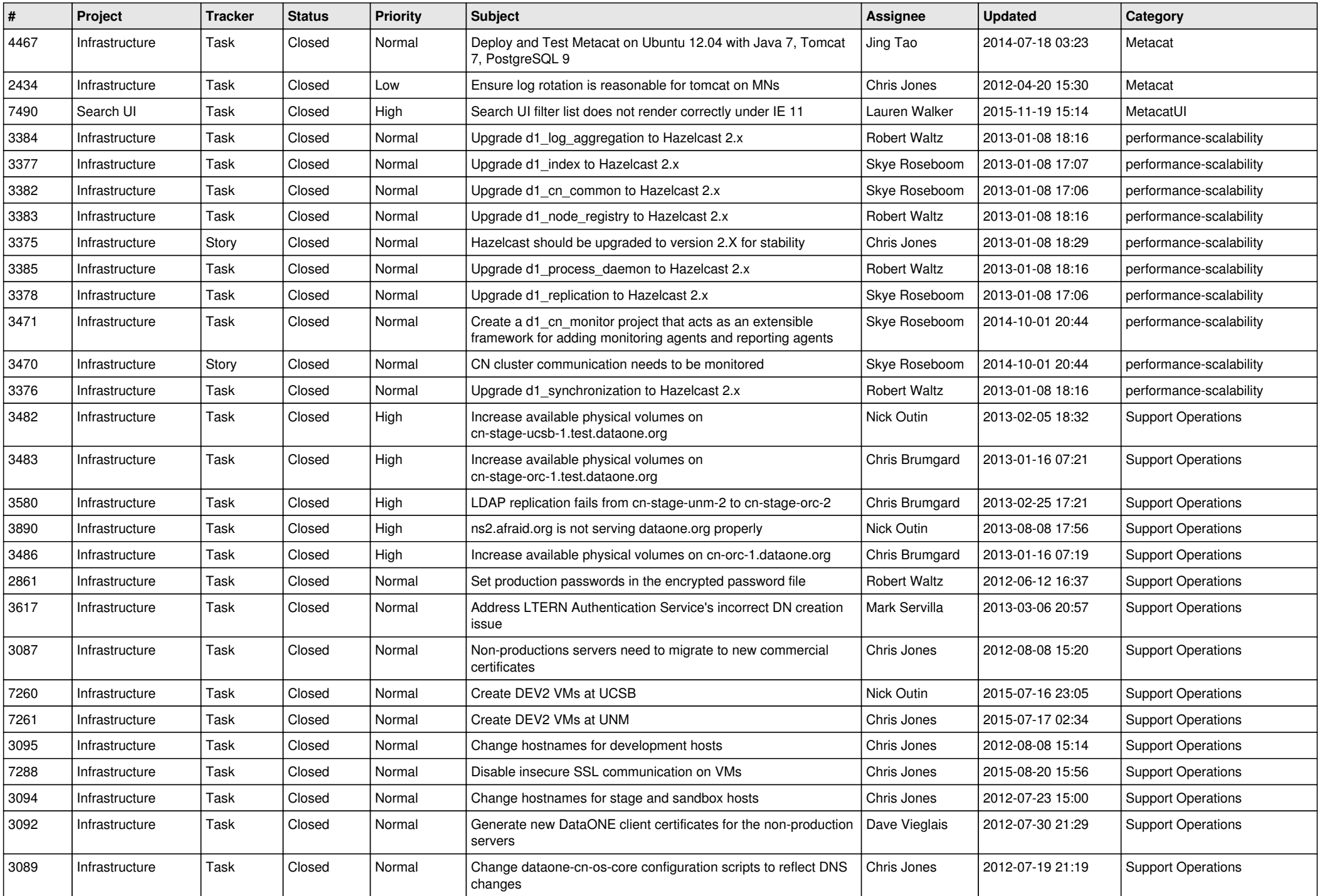

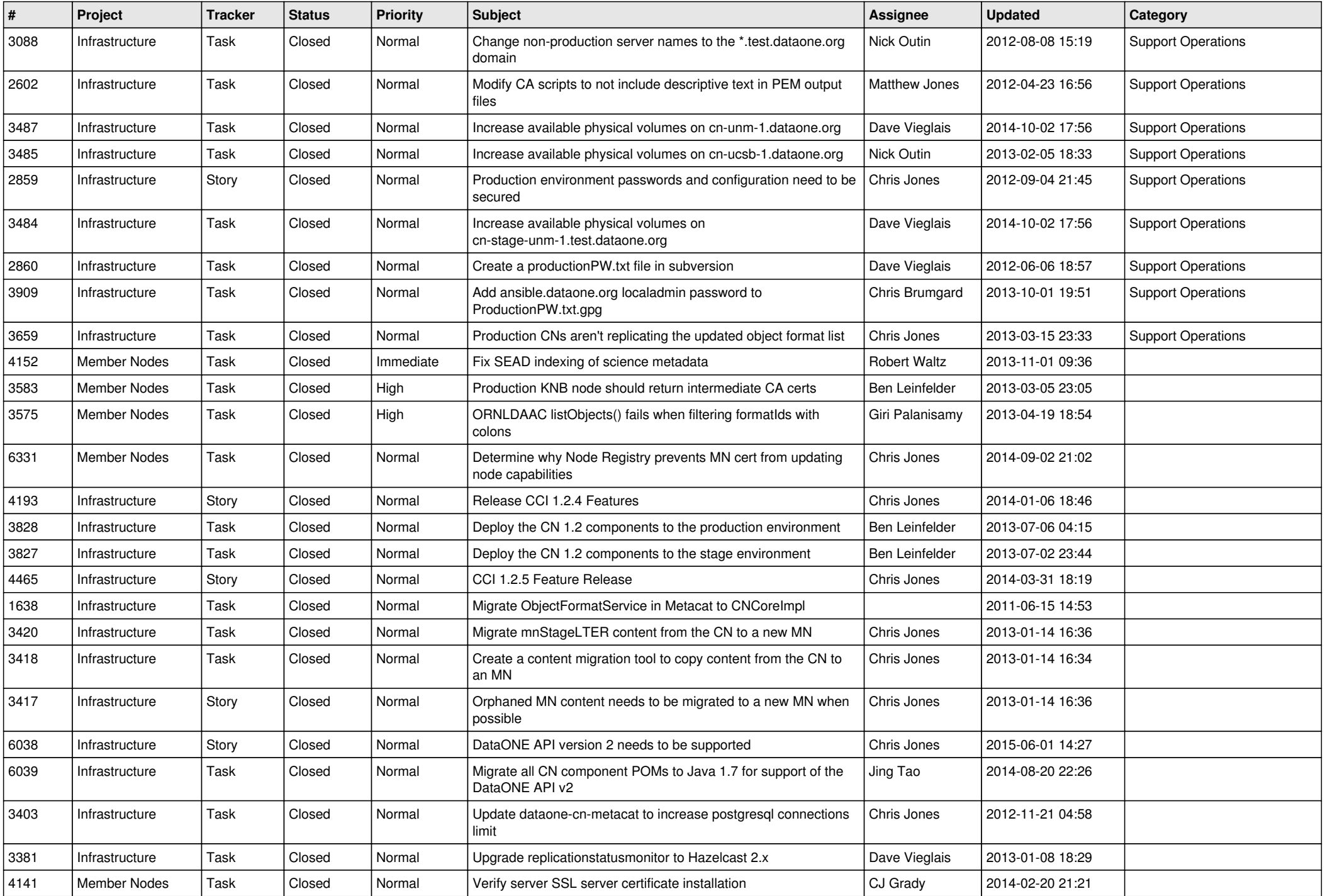

![](_page_11_Picture_514.jpeg)

![](_page_12_Picture_534.jpeg)

![](_page_13_Picture_545.jpeg)

![](_page_14_Picture_522.jpeg)

![](_page_15_Picture_60.jpeg)